```
2.
SELECT Land.name, Ort.name, Ort.einwohner
FROM Ort, Land
WHERE Ort.land = Land.name
AND Land.name = "Deutschland"
AND Ort.einwohner > 500000
(eigentlich braucht man die Ländertabelle gar nicht)
```
3. SELECT Land.name, Count(\*) FROM Ort, Land WHERE  $Ort.$  land = Land.name GROUP BY Land.name ORDER BY Count(\*) DESC

```
4.
```

```
SELECT Sum(Ort.einwohner)
FROM Ort, Land
WHERE Ort.land = Land.name
AND Land.name = "Deutschland"
```
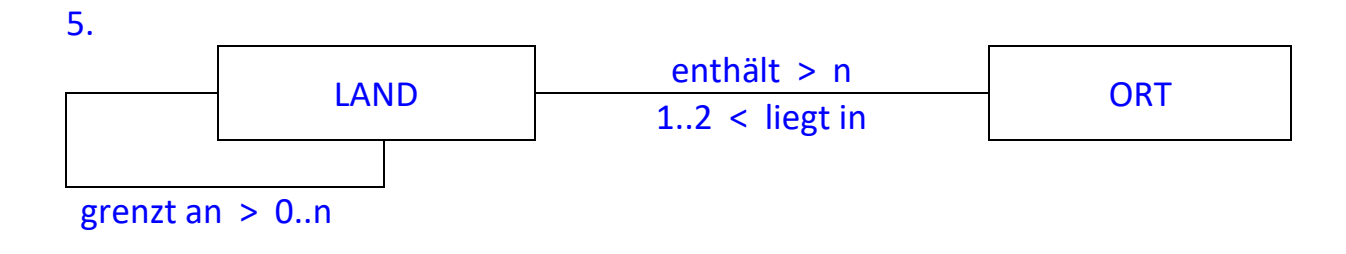

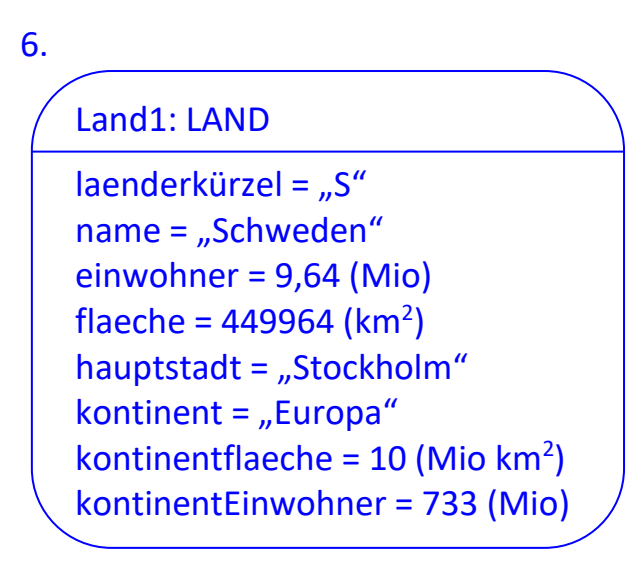